$<<$   $>>$ 

 $<<$  and  $<<$  and  $<<$  and  $<<$ 

- 13 ISBN 9787121106248
- 10 ISBN 7121106248

出版时间:2010-5

页数:220

PDF

更多资源请访问:http://www.tushu007.com

 $,$  tushu007.com

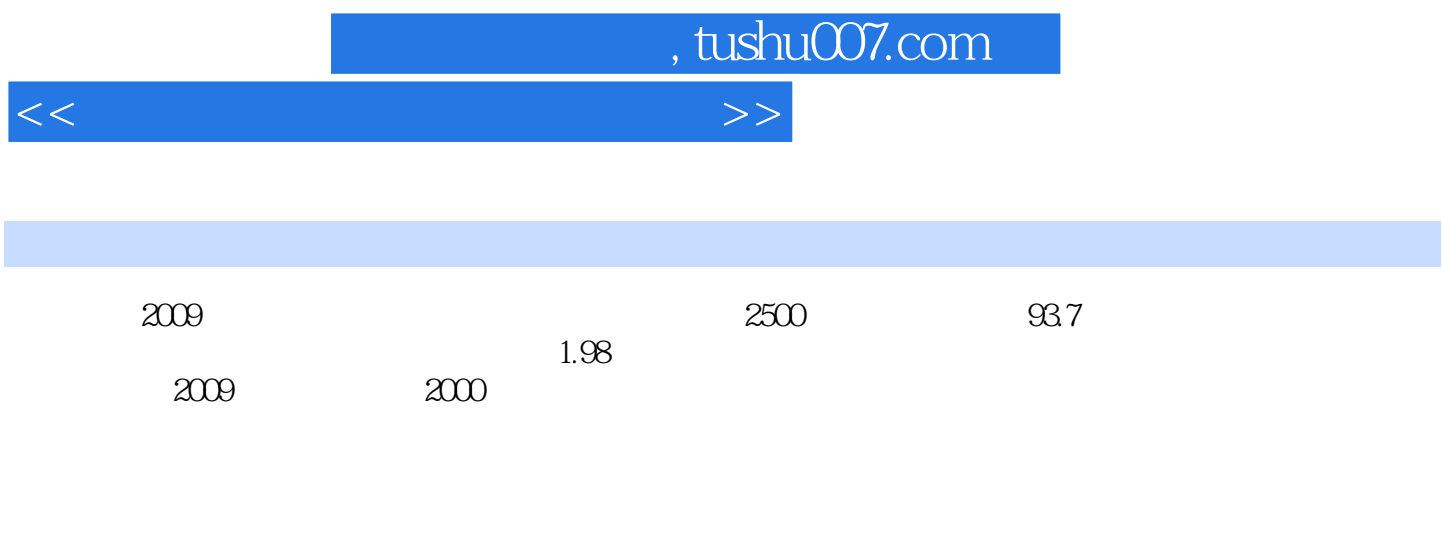

 $10$   $50$ 

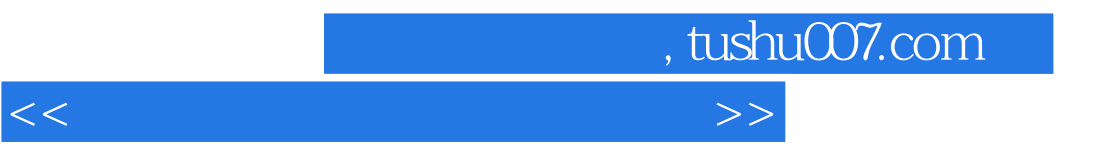

 $120$ 

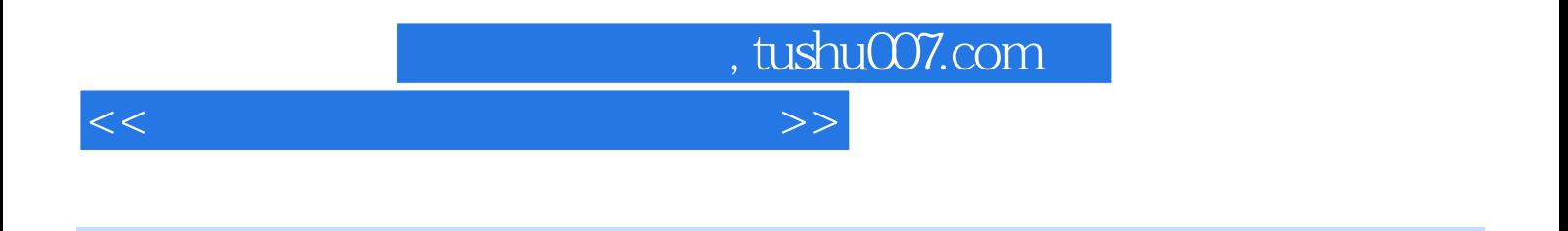

参加工作以来,努力学习,勤奋工作.多次评为学校先进个人和优秀教学能手。

 $2000$  $2004$  $1000$ 

## , tushu007.com

 $<<$  and  $<<$ 

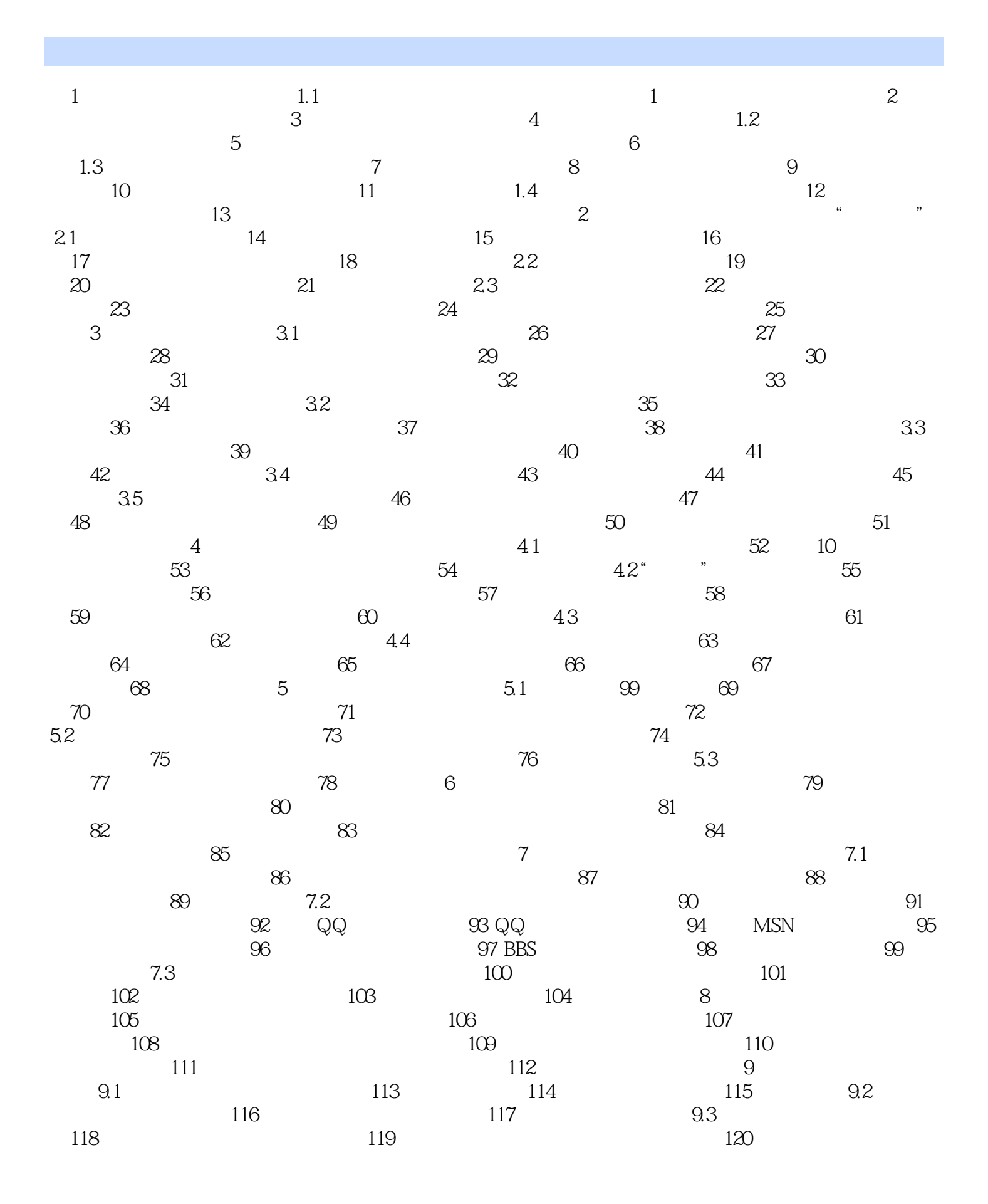

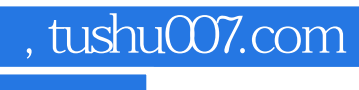

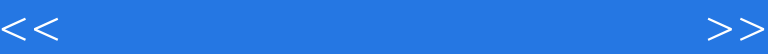

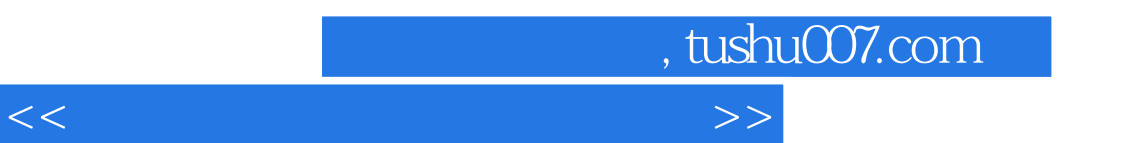

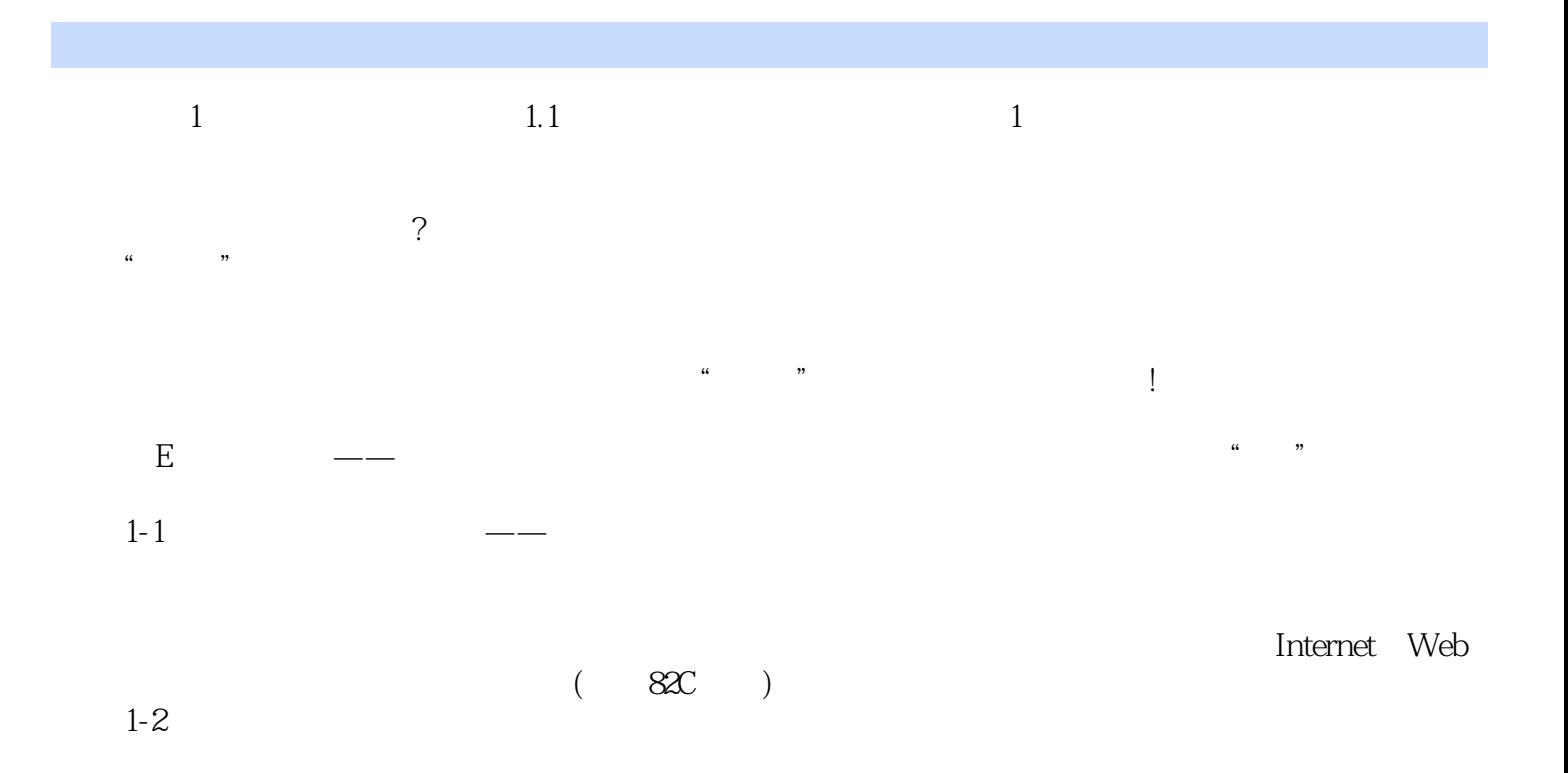

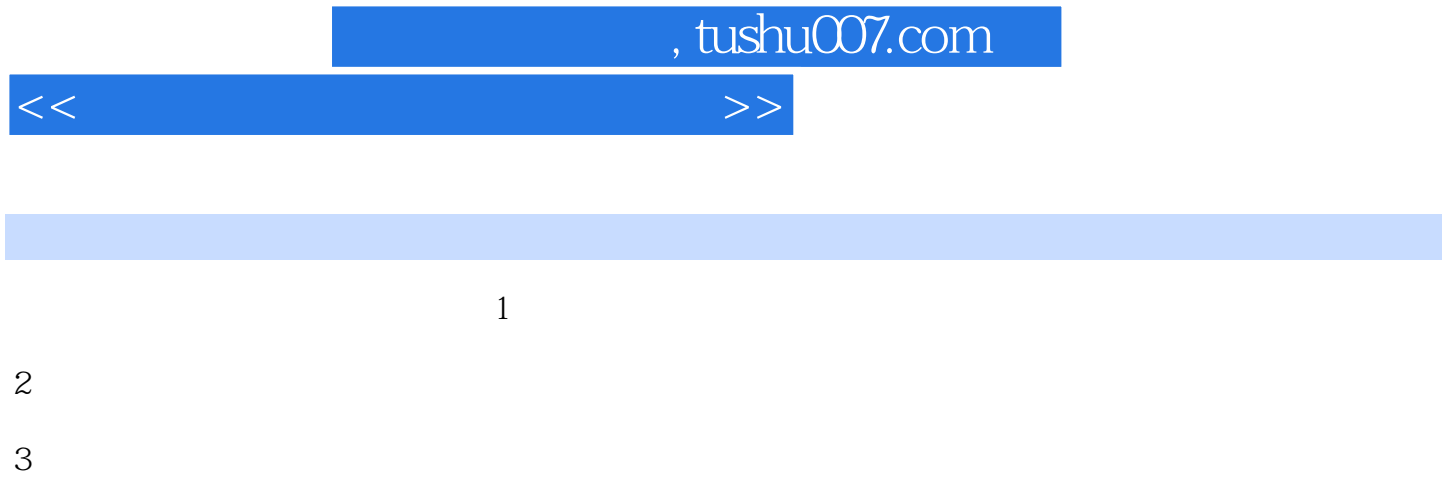

## $4<sub>1</sub>$

## $5<sub>5</sub>$

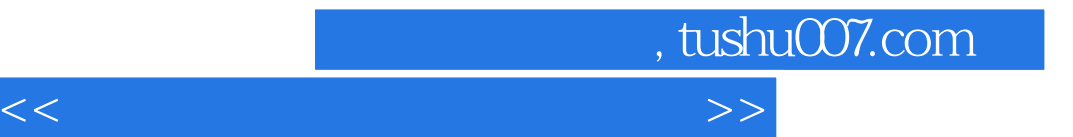

本站所提供下载的PDF图书仅提供预览和简介,请支持正版图书。

更多资源请访问:http://www.tushu007.com